# Trimble Access: Routes Trimble et LandXML Roads

#### **Caractéristiques Principales**

Chaîne de traitement rationalisée

Le logiciel d'implantation de routes le plus puissant du marché

Rapports personnalisables d'écarts d'implantation

Rapport et sorties totalement personnalisables

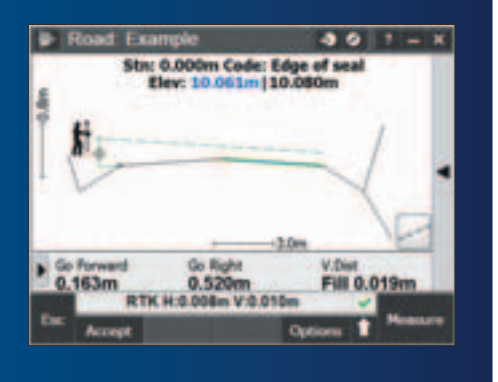

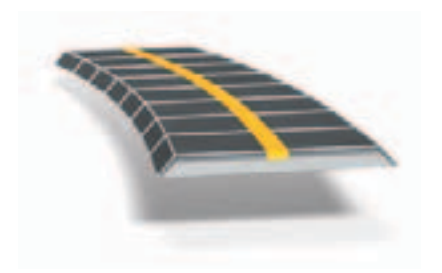

**En savoir plus : http://apps.trimbleaccess.com**

## Réalisez Rapidement vos Implantations de Routes

#### Chaîne de Traitement Rationalisée

La chaîne de traitement rationalisée pour Trimble® Access™ Routes ajoute de puissants outils qui simplifient les projets d'implantation de routes. L'approche pas à pas vous guide avec une formation minimale et vous offre tous les outils nécessaires pour réaliser un projet d'implantation de route. Toutes les autres fonctionnalités ne concernant pas l'implantation de routes sont également facilement accessibles dans la section Topographie générale, en cas de besoin.

#### Définissez votre Route

Chargez une définition de route Trimble Road (RXL), ou LandXML, à partir du logiciel Trimble Business Center ou d'une application tierce. Vous pouvez également charger Trimble Road via le logiciel Trimble Link à partir d'un certain nombre d'applications tierces notamment : AutoCAD® LandDesktop, AutoCAD® Civil 3D®, Bentley® Inroads® et Bentley® GEOPAK®. Les routes LandXML peuvent être revues et modifiées et enregistrées comme une route Trimble Road.

Saisissez au clavier, à partir de plans de construction, ou modifiez, une définition de route comportant des axes en plan et des profils en long, des profils types, des données de dévers et d'élargissement ainsi que des équations de stations. Autrement, définissez l'axe en plan de la route à partir de la carte en sélectionnant des points, des lignes ou des arcs ou en sélectionnant des projets de ligne dans des fichiers DXF, SHP ou LandXML.

L'interface graphique vous permet de vérifier aisément le projet routier avant de commencer l'implantation. Et si vous utilisez une Tablette prise en charge, vous pourrez vérifier votre route en 3D y compris par rapport aux routes secondaires.

#### Implantez la Route

Le puissant écran de sélection graphique fournit une chaine de traitement intuitive. Les déports de construction, les implantations de dévers et les modifications en temps réel sur le terrain assurent des implantations rapides, faciles et sûres.

L'altitude précise de l'implantation de route vous permet d'effectuer simultanément des mesures à l'aide d'une station totale robotisée et d'un récepteur GNSS : le récepteur pour la mesure horizontale et la station robotisée pour améliorer la précision verticale.

## Rapport et Sorties

Générez des rapports personnalisés concernant les données de relevés de routes sur le terrain à l'aide du contrôleur.

Ces rapports vous permettent de vérifier les données sur le terrain ou de les transférer à votre client ou au bureau pour les traiter ultérieurement.

### Conçue pour Répondre aux Besoins les plus Contraignants des Clients

Trimble Access Routes est l'application idéale pour le géomètre de construction qui implante des routes Trimble et LandXML et a besoin de :

- · un logiciel souple
- un large éventail d'utilitaires d'implantation puissants
- un logiciel d'implantation de route convivial, facile à maîtriser après seulement quelques heures d'utilisation.

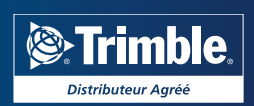

### Définissez la Route

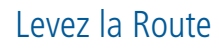

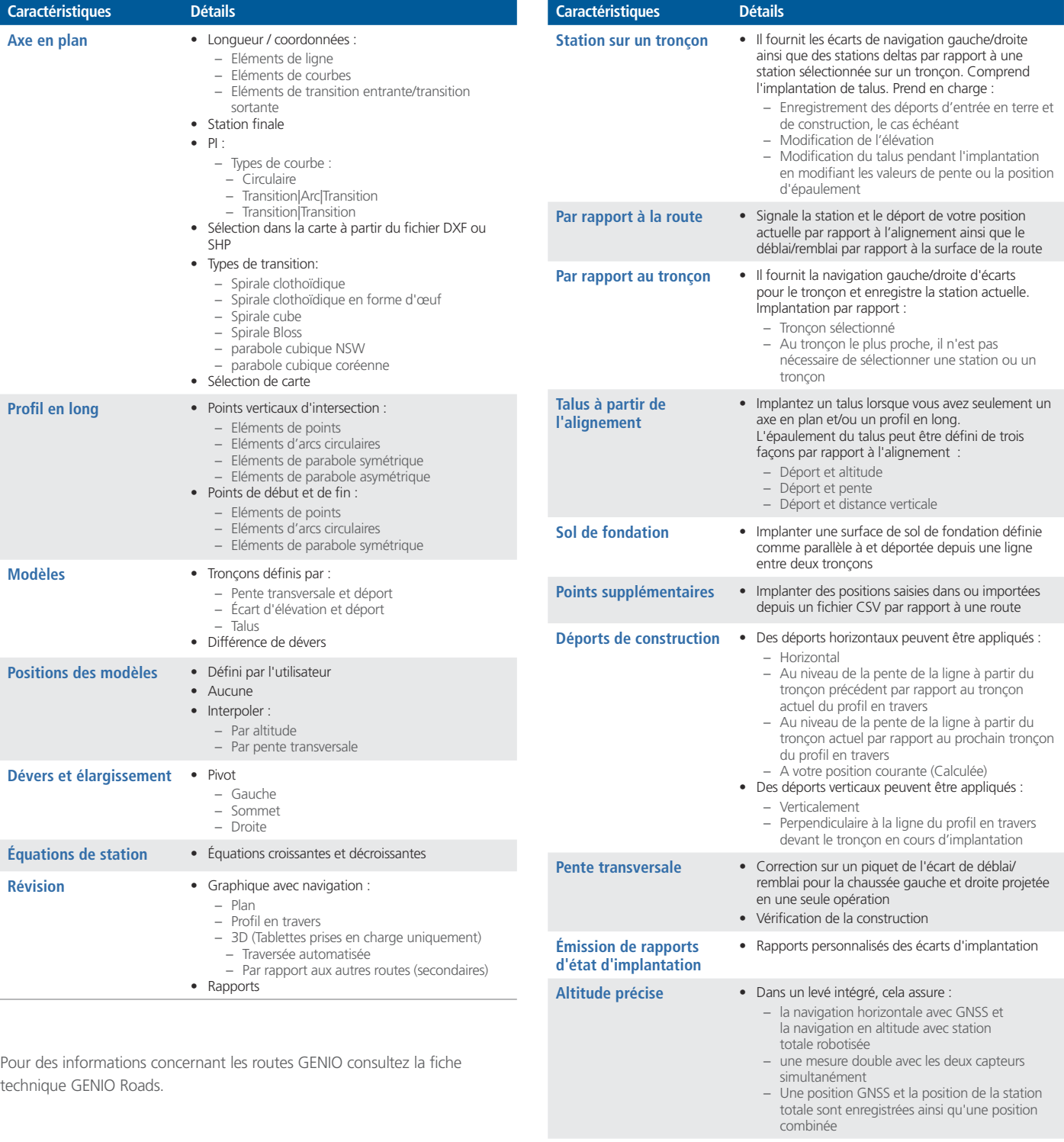

© 2010–2015, Trimble Navigation Limited. Tous droits réservés. Trimble et le logo Globe & Triangle sont des marques déposées<br>de Trimble Navigation Limited enregistrées aux États-Unis et dans d'autres pays. Access est une

**Rapports** t Émission de rapports totalement personnalisés de relevés de route, notamment des rapports sur feuille volante, appelé aussi rapports de conformité

**POUR EN SAVOIR PLUS, CONTACTEZ VOTRE DISTRIBUTEUR TRIMBLE LOCAL AGRéé :**

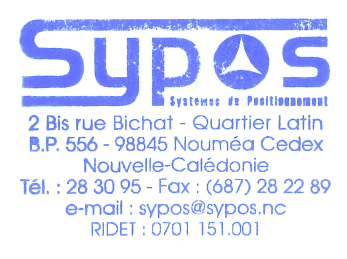

 $\sim$ 

#### **SYPOS**

**2 bis, rue BICHAT Quartier Latin - BP 556 98845 Nouméa Cedex Nouvelle Calédonie +687 283095 sypos@sypos.nc www.sypos.nc**

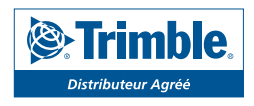